# Strategic Web Based Management Game

Group 12 Per Eriksson Per Strand Simon Ragnar Ingemar Markström Max Walter

## **5.5 Detailed Description**

#### *Game Round*

#### **createNewMap**

Parameters: int numberOfPlayers Return value: none Description: Creates the map based on how many players that will play. Database: stores the created maps size Pre-condition: none Validity checks: numberOfPlayers needs to be positive Post-condition: the map size is calculated and added to the database Calls: none Called by: the system

#### **createMapObjects**

Parameters: int numberOfPlayers Return value: none Description: Creates the ships, resource squares and wormhole and stores them in the database. Database: stores the created map objects Pre-condition: the map is created Validity checks: numberOfPlayers needs to be positive Post-condition: all types of map objects is created and added to the database Calls: createMapObject() Called by: the system

## **placeMapObjects**

Parameters: none Return value: none Description: Places all map objects on the map. Database: stores map-coordinates for all map objects Pre-condition: Map objects created. Validity checks: the map objects coordinates should not be initialized Post-condition: All map objects are given coordinates on the map, and are therefore placed on the ma<sub>p</sub>. Calls: none Called by: the system

#### **endGameRound**

Parameters: int playerID Return value: none Description: the function notifies the system that there is a winner to the current game round. The function then gives awards to the players based on their success Database: stores all relevant results of the game round Pre-condition: the player with the corresponding playerID is located on the wormhole Validity checks: none Post-condition: The game round ends. All players get notified. Calls: the system Called by: the system

#### **addNewPlayer**

Parameters: int playerID Return value: none Description: the function gives the player a default ship and places it on the map Database: stores a new ship Pre-condition: none Validity checks: none Post-condition: the player isn't already active in the current game round Calls: none Called by: the web-page

## *Highscore*

## **createEscapePointList**

Parameters: String[] playerID Return value: none Description: Creates a list ordered after the players Escape Points Database: stores the escape points list in the database Pre-condition: none Validity checks: none Post-condition: none Calls: calculateEscapePoints() Called by: the system

#### **createCloseToCenterList**

Parameters: String[] playerID Return value: none Description: Creates a list ordered after how close the players are to the wormhole Database: stores the close to center list in the database Pre-condition: none Validity checks: none Post-condition: none Calls: calculateCloseToCenter() Called by: the system

## *Alliance*

#### **getName**

Parameters: int playerID Return value: String name Description: returns the name of the alliance. Database: returns the name of the alliance that the given player is associated with Pre-condition: none Validity checks: none Post-condition: none Calls: none Called by: the web-page

#### **getPlayers**

Parameters: String allianceName

Return value: String[] players Description: returns all players in the alliance. Database: returns all players within an alliance Pre-condition: none Validity checks: none Post-condition: none Calls: none Called by: the web-page

#### **addPlayer**

Parameters: int playerID, String allianceName Return value: none Description: Adds a player to the alliance. Database: adds a player to an alliance Pre-condition: none Validity checks: none Post-condition: none Calls: none Called by: the web-page

#### **removePlayer**

Parameters: int playerID Return value: none Description: Removes player from alliance. Database: sets the player's associated alliance name to nothing Pre-condition: none Validity checks: none Post-condition: none Calls: none Called by: the web-page

#### *Map*

#### **drawMapObjects**

Parameters: int x, int y Return value: none Description: draws the map on the screen based on the player's set of coordinates Database: extracts the map objects that are located within the visual range of the player's ship Pre-condition: none Validity checks: none Post-condition: none Calls: getMapObjects() Called by: the web-page

#### **checkStackability**

Parameters: int x, int y Return value: boolean isStackable Description: the funtion validates if a square is stackable Database: returns the boolean isStackable for all objects located on the given set of coordinates Pre-condition: none Validity checks: none Post-condition: none Calls: none Called by: move()

#### **getMapObjects**

Parameters: int x, int y, int xlength, int ylength Return value: String[] objects, float[] coordinates Description: return all map objects in an area. Database: returns all map objects in an area. Pre-condition: none Validity checks: none Post-condition: none Calls: none Called by: drawMapObjects()

#### **addIncomingMissiles**

Parameters: int playerIDattacker, int playerIDvictim, int amountOfMissiles, int impactTime Return value: none Description: adds the missiles to the list containing all incoming missiles. The function also notifies the attacker and the victim about the attack. Database: none Pre-condition: none Validity checks: playerIDvictim must be a valid playerID and the impact time cannot be negative Post-condition: none Calls: the system, the web-page Called by: missileAttack()

## **addIncomingShell**

Parameters: int playerIDattacker, int playerIDvictim, int amountOfShells, int impactTime Return value: none Description: adds the shells to the list containing all incoming shells. The function also notifies the attacker and the victim about the attack. Database: none Pre-condition: none Validity checks: playerIDvictim must be a valid playerID and the impact time cannot be negative Post-condition: none Calls: the system, the web-page Called by: cannonAttack()

## *Research*

## **toogleEngineResearch**

Parameters: int numberOfResearch Return value: none Description: Togles the specified research object on or off Database: Togles the specified research object on or off Pre-condition: none Validity checks: numberOfResearch is a valid identifier of the specified research object Post-condition: none Calls: none

Called by: web-page

#### **toogleCannonResearch**

Parameters: int numberOfResearch Return value: none Description: Togles the specified research object on or off Database: Togles the specified research object on or off Pre-condition: none Validity checks: numberOfResearch is a valid identifier of the specified research object Post-condition: none Calls: none Called by: web-page

#### **toogleModuleResearch**

Parameters: int numberOfResearch Return value: none Description: Togles the specified research object on or off Database: Togles the specified research object on or off Pre-condition: none Validity checks: numberOfResearch is a valid identifier of the specified research object Post-condition: none Calls: none Called by: web-page

#### *Ship*

#### **getMainResource**

Parameters: none Return value: int amountOfMainResource Description: the function returns the amount of main resources that are stored in the ship. Database: returns the amount of main resources that the ship has stored. Pre-condition: none Validity checks: the amount of main resources cannot be negative Post-condition: none Calls: none Called by: the web-page, buildMissiles(), buildShells(), buildModule(), gatherResource(), moveShip(), upgradeModule(), toggle[module]Research(), teleportShip()

## **getSecondaryResource**

Parameters: none Return value: int amountOfSecondaryResource Description: the function returns the amount of secondary resources that are stored in the storage module of the ship Database: returns the amount of secondary resources that the ship has stored. Pre-condition: none Validity checks: the amount of secondary resources cannot be negative Post-condition: none Calls: none Called by: the web-page, buildMissiles(), buildShells(), buildModule() (not all modules requires the secondary resource), toggle[module]Research(), upgradeModule(), teleportShip()

#### **getConditionStatus**

Parameters: none Return value: int conditionStatus Description: returns the condition status of the ship Database: returns the condition status of the ship Pre-condition: none Validity checks: the condition status cannot be negative Post-condition: none Calls: none Called by: the web-page, interceptionWithMissile(), interceptionWithShell()

#### **changeMainResource**

Parameters: int newAmountOfMainResource Return value: none Description: the function updates the amount of main resources that the ship has stored in its storage module. The function must make sure that the new amount of main resources doesn't exceed the amount of resources that can be stored in the main resource storage in the ship. Database: the function sets a new amount of main resources for the ship Pre-condition: none Validity checks: the new amount of main resources doesn't exceed the maximum amount of main resources that can be stored. Post-condition: none Calls: none Called by: buildMissile(), buildShell(), buildAModule(), gatherResource(), moveShip(), produceMainResource(), teleportShip()

## **changeSecondaryResource**

Parameters: int newAmountOfSecondaryResource

Return value: none

Description: the function updates the amount of secondary resources that the ship has stored in its storage module. The function must make sure that the new amount of secondary resources doesn't exceed the amount of resources that can be stored in the secondary resource storage in the ship. Database: sets a new amount of secondary resources for the ship

Pre-condition: none

Validity checks: the new amount of secondary resources doesn't exceed the maximum amount of secondary resources that can be stored.

Post-condition: none

Calls: none

Called by: buildMissile(), buildShell(), buildAModule() (doesn't apply to all modules), gatherResource (), teleportShip()

## **getCoordinates**

Parameters: none Return value: float[] setOfCoordinates Description: the function returns the map-coordinates for a ship. Database: returns the coordinates for a ship Pre-condition: the ship must be located on the map Validity checks: the coordinates of the ship cannot be outside of the map boundary Post-condition: none Calls: none Called by: the web-page, drawMapObject(), fireMissile(), fireShell(), teleportShip(), moveShip()

#### **setCoordinates**

Parameters: float[] setOfCoordinates Return value: none Description: the function stores a new set of map-coordinates for a ship. The function must make sure that the new set of coordinates are within the map boundary Database: overwrites the old set of coordinates for the ship. Pre-condition: none Validity checks: the set of coordinates must be within the map boundary Post-condition: changes the ship's coordinates Calls: none Called by: createMapObjects(), moveShip(), teleport()

#### *Resource square*

#### **mineResource**

Parameters: int extractResources Return value: nones Description: the function gets an amount of resources that are to be extracted from the square. The function will then subtract this amount from the resource square Database: sets a new amount of resources available at the resource square Pre-condition: none Validity checks: the amount of resources that are to be extracted cannot exceed the amount of resources that are available Post-condition: none Calls: none Called by: gatherResources()

#### **getAmountOfResources**

Parameters: none Return value: int amountOfResources Description: the function returns the amount of resources available at the resource square Database: returns the amount of resources that are available Pre-condition: none Validity checks: the amount of resources cannot be negative Post-condition: none Calls: none Called by: the web-page, gatherResources()

## *Wormhole*

#### **notifyWin**

Parameters: none Return value: boolean win Description: the function runs constantly throughout the game round and checks whether or not a ship is located at the wormhole coordinates Database: returns the amount of ships that are located on the wormhole coordinates Pre-condition: none Validity checks: there cannot be a negative amount of ship's located on the wormhole and neither can there be two ships located on the wormhole simultaneously. Post-condition: none Calls: none

## *Player*

## **CalculateEscapePoints**

Parameters: none Return value: int amountOfEscapePoints Description: the function calculates the amount of escape points that the user has based on his/her modules on the player's ship and his/her level of research on each module Database: returns information regarding the user's modules and research within different fields Pre-condition: none Validity checks: the amount of escape points cannot be negative Post-condition: none Calls: none Called by: the web-page, createEscapePointList()

## **getOverallClosestPosition**

Parameters: none Return value: int overallClosestPosition Description: the function returns the overall closest distance from the wormhole for the ship Database: returns the overall closest distance from the wormhole for the ship Pre-condition: none Validity checks: the overall closest distance from the wormhole cannot be negative Post-condition: none Calls: none Called by: the web-page

## **getHighestEscapePointEver**

Parameters: none Return value: int highestEscapePointEver Description: the function returns the player's highest escape point from all game rounds Database: returns the player's highest escape point from all game rounds Pre-condition: none Validity checks: the escape point cannot be negative Post-condition: none Calls: none Called by: the web-page

#### **getAlliance**

Parameters: int playerID Return value: String alliance Description: the function returns the player's alliance. Database: returns the alliance associated with the playerID Pre-condition: the alliance exist Validity checks: the alliance must have a name Post-condition: none Calls: none Called by: the web-page

#### **createNewAlliance**

Parameters: String nameOfAlliance

Return value: boolean allianceCreated Description: the function validates if the desired alliance name is already taken. If not, the function creates a new alliance. Database: returns all alliances with the same name as the desired one. Also stores a new alliance if the name wasn't taken. Pre-condition: none Validity checks: the String nameOfAlliance cannot be taken by an existing aliance Post-condition: none Calls: none Called by: the web-page

#### *Text Message*

#### **getMessages**

Parameters: int playerID Return value: String[] messages Description: the funtion returns all received text messages for the player Database: returns all received messages associated with the playerID Pre-condition: none Validity checks: the amount of messages cannot be negative Post-condition: none Calls: none Called by: the web-page

#### **sendMessage**

Parameters: int playerIDfrom, int playerIDto, String message Return value: none Description: the function sends a text message to playerIDto and adds the message to playerIDfrom's sent messages list Database: adds the message as a sent message to the playerIDfrom's sent message list and to the playerIDto's received messages list. Pre-condition: playerIDto must be a valid playerID Validity checks: none Post-condition: none Calls: none Called by: the web-page

#### **removeMessage**

Parameters: int messageNumber Return value: none Description: removes the specified message from server Database: deletes the specified message from database Pre-condition: the givven messageNumber exist. Validity checks: none Post-condition: Calls: none Called by: web-page

#### *Module*

#### **moveShip**

Parameters: array of floats, x and y coordinates Return value: none Description: Moves the ship to the designated location Database: Moves the ship to the designated location Pre-condition: The ship exist Validity checks: The coordinates givven are valid Post-condition: none Calls: none Called by: the web-page

#### **cannonAttack**

Parameters: int shipID Return value: none Description: Makes damage to an other specified ship Database: Writes damage to the specified ship Pre-condition: none Validity checks: valid shipID and valid range Post-condition: none Calls: addIncomingShell() Called by: web-page

#### **missilAttack**

Parameters: int shipID Return value: none Description: Makes damage to an other specified ship Database: Writes damage to the specified ship Pre-condition: none Validity checks: enough missiles in slots to attack. Post-condition: none Calls: addIncomingMissile() Called by: web-page

#### **buildShells**

Parameters: int ammount Return value: none Description: Increase the ammount of shells. Database: Writes change to ammount of shells. Pre-condition: prepayed shell cost, enough storage space, available cannon module Validity checks: none Post-condition: none Calls: none Called by: web-page

## **buildMissile**

Parameters: int ammount Return value: none Description: Increase the ammount of missiles. Database: Writes change to ammount of shells.

Pre-condition: prepayed missile cost, enough storage space, available missile module Validity checks: none Post-condition: none Calls: none Called by: web-page

## **5.6 Package Diagram**

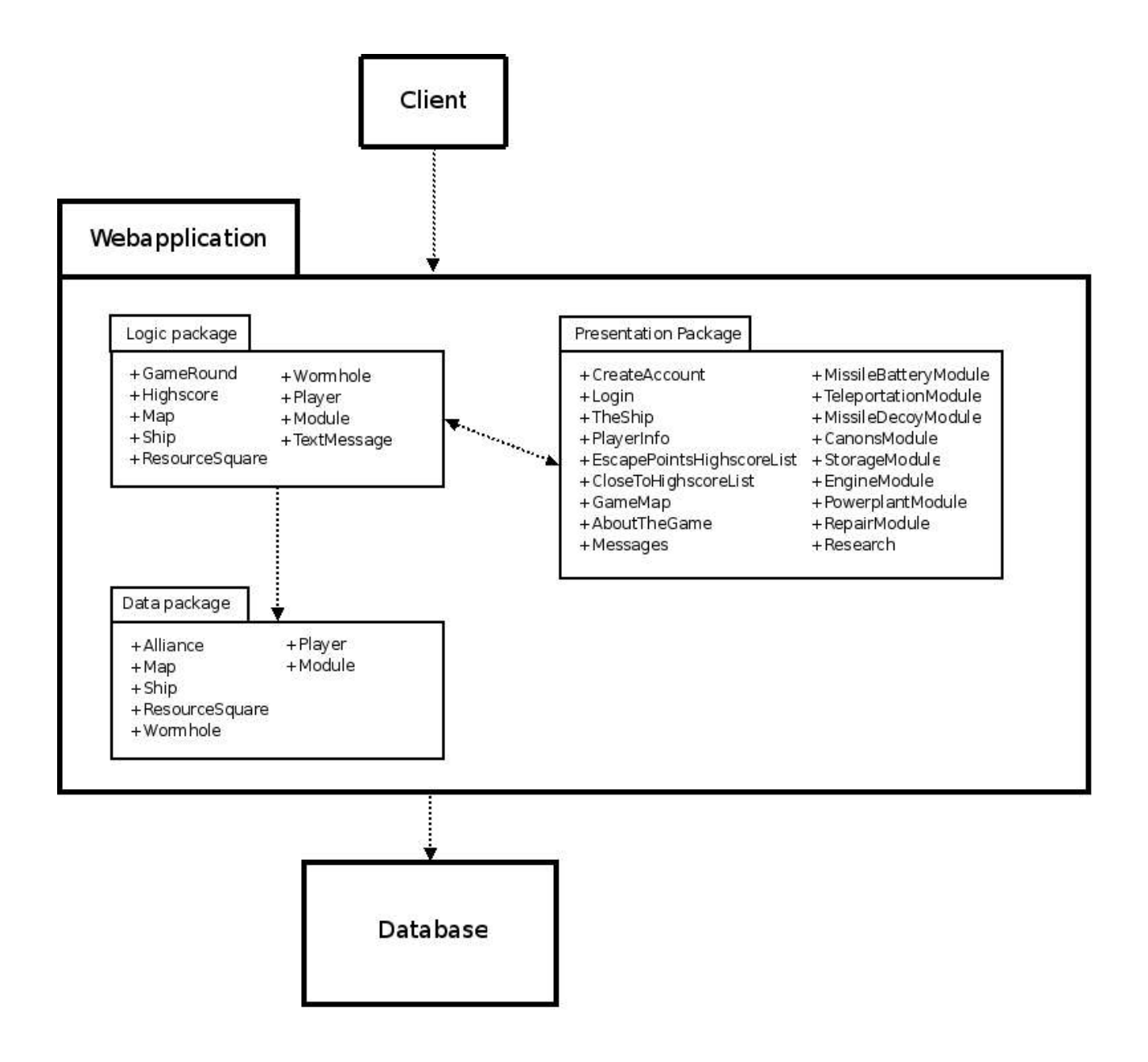